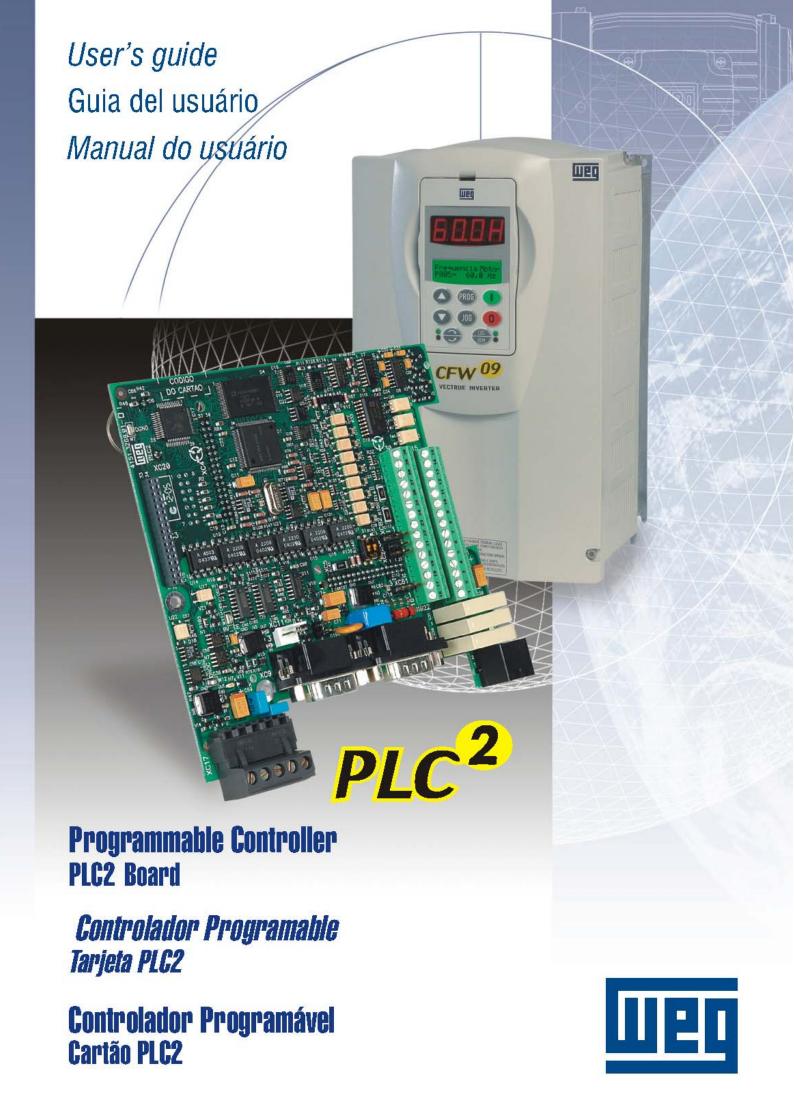

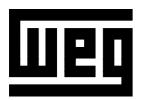

# MANUAL PLC2 BOARD

# PROGRAMMABLE IN LADDER LANGUAGE BY WLP SOFTWARE

12/2006

PLC2 Software: V1.5X

0899.5550 E/2

The table below describes all revisions made to this manual.

| Revision | Description      | Section |
|----------|------------------|---------|
| 1        | First Edition    | -       |
| 2        | General Revision | -       |

Quick Parameter Reference,

| F                                                                                           | -ault Messages   |
|---------------------------------------------------------------------------------------------|------------------|
| I ParametersII Error Messages                                                               |                  |
|                                                                                             | CHAPTER <b>1</b> |
|                                                                                             | Safety Notices   |
| 1.1 Safety Notices in the Manual                                                            |                  |
| <ul><li>1.2 Safety Notices on the Product</li><li>1.3 Preliminary Recommendations</li></ul> |                  |
|                                                                                             | CHAPTER 2        |
| Gene                                                                                        | eral Information |
| 2.1 About this Manual                                                                       |                  |
| 2.3 General Characteristics of the PLC2 2.3.1 Hardware                                      | 14               |
| 2.3.2 Software                                                                              |                  |
|                                                                                             | CHAPTER <b>3</b> |
| Installation an                                                                             | d Configuration  |
| 3.1 Installing the PLC Board on the Drive 3.2 Configuring the Jumpers                       | 18<br>18         |
| 3.4 Configuring the CFW-09 to Operate with                                                  | PLC2 Board 23    |
|                                                                                             | CHAPTER 4        |
| Detailed Parame                                                                             | riei Description |
| Detailed Parameter Description                                                              | 25               |

#### QUICK PARAMETER REFERENCE, FAULT MESSAGES

Software: V1.5X Application: Model: Serial Number:

Responsible:

Date: / .

#### I. Parameters

The parameters presented hereby represent the functions provided by the PLC2 board. Besides them, the PLC2 also makes available a general-purpose range of parameters from P800 to P899, which can be programmed by the user (refer to the WLP manual).

| Parameter           | Description<br>[Type]                                  | Adjustable Range                      | Factory<br>Setting  | Unit         | Page |
|---------------------|--------------------------------------------------------|---------------------------------------|---------------------|--------------|------|
| P750                | PLC2 firmware version                                  | Related to the                        | -                   | -            | 25   |
|                     | [Read]                                                 | purchased board                       |                     |              |      |
| P751                | Scan cycle in 100µs units [Read]                       | 0 to 65535                            | -                   | x100µs       | 25   |
| P752 <sup>(*)</sup> | Resets the retentive markers [Configuration]           | 0=No action<br>1=Reset register       | 0 = No action       | -            | 25   |
| P753 <sup>(*)</sup> | Loads factory settings,<br>if =1234<br>[Configuration] | 0 to 65535                            | 0                   | -            | 25   |
| P754                | Position reference (rotations) [Read]                  | 0 to 65535                            | -                   | rotations    | 25   |
| P755                | Position reference (fraction of rotation) [Read]       | 0 to 3599                             | -                   | degrees / 10 | 25   |
| P756                | Real position signal [Read]                            | 0=Negative<br>1=Positive              | -                   | -            | 25   |
| P757                | Real position (rotations) [Read]                       | 0 to 65535                            | -                   | rotations    | 26   |
| P758                | Real position (fraction of rot.) [Read]                | 0 to 3599                             | -                   | degrees / 10 | 26   |
| P759                | Lag error<br>[Read]                                    | 0 to 3599                             | -                   | degrees / 10 | 26   |
| P760                | Proportional position gain (Kp) [Configuration]        | 0 to 200                              | 50                  | -            | 26   |
| P761                | Integral position gain (Ki) [Configuration]            | 0 to 200                              | 0                   | -            | 26   |
| P762                | Max. lag error [Configuration]                         | 0 to 65535                            | 1800                | degrees / 10 | 26   |
| P763                | Disable user program [Configuration]                   | 0=Program enable<br>1=Program disable | 0=Program<br>enable | -            | 26   |
| P764 (*)            | PLC address at netwrok [Configuration]                 | 1 to 247                              | 1                   | -            | 26   |

<sup>(\*)</sup> IMPORTANT: To enable the system to operate according the parameter seeting, the system must be reset after one or more parameters have been changed.

| Paramete            | Description<br>[Type]                                                        | Adjustable Range                                                                                             | Factory<br>Setting                   | Unit                           | Page |
|---------------------|------------------------------------------------------------------------------|----------------------------------------------------------------------------------------------------|--------------------------------------|--------------------------------|------|
| P765 <sup>(*)</sup> | Baud rate of RS232<br>[Configuration]                                        | 1=1200bps<br>2=2400bps<br>3=4800bps<br>4=9600bps<br>5=19200bps                                               | 4=9600bps                            | bits/second                    | 27   |
| P766 (*)            | PID sample time [Configuration]                                              | 6=38400bps<br>1 to 10000                                                                                     | 1                                    | x1.2ms                         | 27   |
| P767 (*)            | Synchronous motor speed [Configuration]                                      | 0 to 10000                                                                                                   | 1800                                 | rpm                            | 27   |
| P768 <sup>(*)</sup> | Encoder 1 zero pulse (main) position [Configuration]                         | 0 to 10000                                                                                                   | 1024                                 | ppr = pulses per<br>revolution | 27   |
| P769 (*)            | Encoder 1 zero pulse (master) position [Configuration]                       | 0 to 3599                                                                                                    | 0                                    | degrees / 10                   | 27   |
| P770 <sup>(*)</sup> | CAN protocol<br>[Configuration]                                              | 0=Disabled<br>1=CANopen<br>2=DeviceNet                                                                       | 0=Disabled                           | -                              | 28   |
| P771 <sup>(*)</sup> | CAN address [Configuration]                                                  | 0 to 127                                                                                                    | 63                                   | -                              | 28   |
| P772 <sup>(*)</sup> | CAN baud rate [Configuration]                                                | 0=1Mbit/s 1=Reserved 2=500 Kbit/s 3=250 Kbit/s 4=125 Kbit/s 5=100 Kbit/s 6=50 Kbit/s 7=20 Kbit/s 8=10 Kbit/s | 0=1Mbit/s                            | Mbit/s or Kbit/s               | 28   |
| P773                | Bus off recovery [Configuration]                                             | 0=Manual<br>1=Automatic                                                                                      | 0=Manual                             | -                              | 29   |
| P774                | Action to be taken upon detection of a communication failure [Configuration] | 0=Indicate the error<br>1=Cause a fatal<br>error on the device                                               | 1=Cause a fatal error on the device. | -                              | 29   |
| P775                | CAN status [Read]                                                            | 0=Disable 1=Reserved 2=CAN enable 3=Warning 4=Error passive 5=Bus off 6=Not powered                          | -                                    | -                              | 29   |
| P776                | Counter of received telegrams [Read]                                         | 0 to 65535                                                                                                   | -                                    | -                              | 30   |
| P777                | Counter of trasmitted telegrams [Read]                                       | 0 to 65535                                                                                                   | -                                    | -                              | 30   |
| P778                | Counter of detected errors [Read]                                            | 0 to 65535                                                                                                   | -                                    | -                              | 30   |

<sup>(\*)</sup> IMPORTANT: To enable the system to operate according the parameter seeting, the system must be reset after one or more parameters have been changed.

| Parameter | Description<br>[Type]                                  | Adjustable Range                                                                                                    | Factory<br>Setting | Unit | Page |
|-----------|--------------------------------------------------------|----------------------------------------------------------------------------------------------------|--------------------|------|------|
| P779      | Configuration status CANopen [Read]                    | 0=Slave<br>1=Master                                                                                                    | -                  | -    | 30   |
| P780      | CANopen communication status [Read]                    | 0=Disabled 1=Reserved 2=CANopen enabled 3=Node guarding enabled 4=Node guarding error                                                                                                    | -                  | -    | 30   |
| P781      | CANopen node status [Read]                             | 0=Not initialized 4=Stopped 5=Operational 127=Pre-operational                                                                                                    | -                  | -    | 31   |
| P782      | DeviceNet network status [Read]                        | 0=Not powered / Not on-line 1=On-line / Not connected 2=Link OK / On-line and Connected 3=Connection timeout 4=Critical link failure 5=Running auto-baud                                                                                                    | -                  | -    | 31   |
| P783      | DeviceNet master status [Read]                         | 0=Master running<br>1=Idle master                                                                                                    | -                  | -    | 31   |
| P784      | Number of input words [Configuration]                  | 1 to 10                                                                                                    | 1                  | -    | 31   |
| P785      | Number of output words [Configuration]                 | 1 to 10                                                                                                    | 1                  | -    | 31   |
| P786      | Fieldbus board status [Read]                           | 0=Disable 1=Inactive 2=Actine and Off-line 3=Active and On-line                                                                                                    | -                  | -    | 32   |
| P788      | Operation mode for the Analog Output 1 [Configuration] | 0=-10 to +10V (range from -32768 to +32767) 1=0 to 20mA (range from 0 to 32767) 2=0 to 20mA (range from 0 to 65535) 3=0 to 20mA (range from -32768 to +32767) 4=4 to 20mA (range from 0 to 32767) 5=4 to 20mA (range from 0 to 65535) 6=4 to 20mA (range from 0 to 65535) 6=4 to 20mA (range from 0 to 65535) 6=4 to 20mA (range from 0 to 65535) | 0                  | -    | 32   |

<sup>(\*)</sup> IMPORTANT: To enable the system to operate according the parameter seeting, the system must be reset after one or more parameters have been changed.

| Parameter           | Description [Type]                   | Adjustable Range                   | Factory<br>Setting | Unit            | Page |
|---------------------|--------------------------------------|------------------------------------|--------------------|-----------------|------|
| P789                | Operation mode for the               | 0= -10 to +10V                     | 0                  | -               | 33   |
|                     | analog output 2                      | (range from                        |                    |                 |      |
|                     | [Configuration]                      | -32768 to +32767)                  |                    |                 |      |
|                     |                                      | 1=0 to 20mA                        |                    |                 |      |
|                     |                                      | (range from 0 to 32767)            |                    |                 |      |
|                     |                                      | 2=0 to 20mA                        |                    |                 |      |
|                     |                                      | (range from 0 to 65535)            |                    |                 |      |
|                     |                                      | 3=0 to 20mA                        |                    |                 |      |
|                     |                                      | (range from                        |                    |                 |      |
|                     |                                      | -32768 to +32767)                  |                    |                 |      |
|                     |                                      | 4=4 to 20mA                        |                    |                 |      |
|                     |                                      | (range from 0 to 32767)            |                    |                 |      |
|                     |                                      | 5=4 to 20mA                        |                    |                 |      |
|                     |                                      | (range from 0 to 65535)            |                    |                 |      |
|                     |                                      | 6=4 to 20mA                        |                    |                 |      |
|                     |                                      | (range from                        |                    |                 |      |
|                     |                                      | -32768 to +32767)                  |                    |                 |      |
| P790 <sup>(*)</sup> | Encoder 2 pulse number               | 0 to 10000                         | 1024               | ppr (pulses per | 33   |
|                     | (auxiliary)                          |                                    |                    | revolution)     |      |
|                     | [Configuration]                      |                                    |                    |                 |      |
| P791 <sup>(*)</sup> | Enables the position                 | 0=Disable                          | 0=Disable          | -               | 33   |
|                     | feedback via encoder                 | 1=Enable                           |                    |                 |      |
|                     | 2 (auxiliary)                        |                                    |                    |                 |      |
|                     | [Configuration]                      |                                    |                    |                 |      |
| P792 <sup>(*)</sup> | Direction of encoder                 | 0=A→B                              | 1=B→A              | -               | 33   |
|                     | 2 signal (auxiliary)                 | 1=B→A                              |                    |                 |      |
| D700 (*)            | [Configuration]                      | 0.14 15                            | •                  |                 | 0.4  |
| P793 (*)            | Select serial protocol               | 0=ModBus no parity                 | 0                  | -               | 34   |
|                     | [Configuration]                      | 1=WegTP no parity                  |                    |                 |      |
|                     |                                      | 2=ModBus even parity               |                    |                 |      |
|                     |                                      | 3=WegTP even parity                |                    |                 |      |
|                     |                                      | 4=ModBus odd parity                |                    |                 |      |
| D704                | Operation mode for the               | 5=ModBus odd parity 0= -10 to +10V | 0                  |                 | 34   |
| P794                | Operation mode for the analog output | (range from                        | U                  | -               | 34   |
|                     | [Configuration]                      | -32768 to +32767)                  |                    |                 |      |
|                     | [Configuration]                      | 1=0 to 20mA                        |                    |                 |      |
|                     |                                      | (range from 0 to 32767)            |                    |                 |      |
|                     |                                      | 2=0 to 20mA                        |                    |                 |      |
|                     |                                      | (range from 0 to 65535)            |                    |                 |      |
|                     |                                      | 3=0 to 20mA                        |                    |                 |      |
|                     |                                      | (range from                        |                    |                 |      |
|                     |                                      | -32768 to +32767)                  |                    |                 |      |
|                     |                                      | 4=4 to 20mA                        |                    |                 |      |
|                     |                                      | (range from 0 to 32767)            |                    |                 |      |
|                     |                                      | 5=4 to 20mA                        |                    |                 |      |
|                     |                                      | (range from 0 to 65535)            |                    |                 |      |
|                     |                                      | 6=4 to 20mA                        |                    |                 |      |
|                     |                                      | (range from                        |                    |                 |      |
|                     |                                      | -32768 to +32767)                  |                    |                 |      |
|                     |                                      | 32100 10 732101)                   |                    |                 | I    |

<sup>(\*)</sup> IMPORTANT: To enable the system to operate according the parameter seeting, the system must be reset after one or more parameters have been changed.

#### II. Error Messages

| Refer to Parameter P762.   Reset the systems and ty again.   Two or more movements enabled simultaneously   Perhaps some speed, acceleration valid value, etc. was reset to zero.   Attempt to execute some movement with disabled inverter.   Check program and install it again.   This error also occurs when there is no program installed in the PLC (PLC powered-up first time).   E56   Wrong CRC   Transmit it again.   Transmit it again.   This error also occurs when there is no program installed in the PLC (PLC powered-up first time).   E57   Shaft has not been referenced to absolute movement movement movement with movement, you must set the machine movement movement to zero position.   Fatal Error: after enabled initial communication, between master and slave, by any cause has been disabled.   Specific error of Fieldbus communication. For further information, please, refer to the Fieldbus Communication User's Guide included in the product CD.   Specific error of Fieldbus communication User's Guide included in the product CD.   Bus off has been detected on the CAN bus due to a high number of transfer erros. These erros may be caused due to bus problems or due to improper installation.   CANopen or DeviceNet Communication User's Guide included in the product CD.   Specific error for the CANopen or DeviceNet Communication. For further information, please, refer to the CANopen or DeviceNet Communication. For further information, please, refer to the CANopen or DeviceNet Communication. For further information, please, refer to the CANopen communication. For further information, please, refer to the CANopen communication. For further information, please, refer to the CANopen communication. For further information, please, refer to the CANopen communication. For further information, please, refer to the CANopen communication user's guide provided with the product CD.   Specific error for the DeviceNet communication user's guide provided with the product CD.   Specific error for the DeviceNet communication user's guide pr   | Display     | Description          | Note                                 |
|----------------------------------------------------------------------------------------------------|-------------|----------------------|--------------------------------------|
| E51 Error during program saving try again. E52 Two or more movements enabled simultaneously E53 Movement data are not valid Perhaps some speed, acceleration value, etc. was reset to zero. E54 Inverter disabled Attempt to execute some movement with disabled inverter. E55 Incompatible program or out of memory limits no program installed in the PLC (PLC powered-up first time). E56 Wrong CRC Transmit it again. E57 Shaft has not been referenced to absolute movement with disabled inverter. E58 Master Reference Fault Sale Fore an absolut movement, you must set the machine movement to zero position. E58 Master Reference Fault Sale Fore an absolut movement, you must set the machine movement to zero position. E59 Fieldbus off-line Specific error of Fieldbus communication, between master and slave, by any cause has been disabled. E59 Fieldbus off-line Specific error of Fieldbus communication User's Guide included in the product CD. E60 Board access / Specific error of Fieldbus communication User's Guide included in the product CD. E60 Boser Sale Sale Sale Sale Sale Sale Sale Sale                                                                                                    | E50         |                      |                                      |
| Program saving   Try again.                                                                                                    |             | F 1. 2               |                                      |
| E52   Two or more movements enabled simultaneously                                                                                                    | <b>E</b> 51 |                      |                                      |
| movements enabled simultaneously  E53 Movement data are not valid Perhaps some speed, acceleration value, etc. was reset to zero.  E54 Inverter disabled Attempt to execute some movement with disabled inverter.  E55 Incompatible program or out of memory limits Check program and install it again. This error also occurs when there is no program installed in the PLC (PLC powered-up first time).  E56 Wrong CRC Transmit it again.  E57 Shaft has not been referenced to absolute movement Pault Pault State Teeference Fault Fatel Error: after enabled initial communication, between master and slave, by any cause has been disabled.  E59 Fieldbus off-line Specific error of Fieldbus communication. For further information, please, refer to the Fieldbus Communication User's Guide included in the product CD.  E60 Board access / connection fault CD.  E61 Bus off Bus off has been detected on the CAN bus due to a high number of transfer erros. These erros may be caused due to bus problems or due to improper installation.  E63 Transceiver not powered CANopen or DeviceNet Communication User's Guide included in the product CD.  E66 Node Guarding Error  E67 Master in IDLE mode Specific error for the CANopen communication. For further information, please, refer to the CANopen communication user's guide provided with the product CD.  Specific error for the DeviceNet communication. For further information, please, refer to the CANopen communication user's guide provided with the product CD.  Specific error for the DeviceNet communication. For further information, please, refer to the DeviceNet communication user's guide provided with the product CD.  Specific error for the DeviceNet communication. For further information, please, refer to the DeviceNet communication. For further information, please, refer to the DeviceNet communication. For further information, please, refer to the DeviceNet communication. For further information, please, refer to the DeviceNet communication. For further information, please, refer to the                   | F52         |                      |                                      |
| E53   Movement data are not valid value, etc. was reset to zero.                                                                                                    | LJZ         |                      | Check the user program logic.        |
| E53   Movement data are not valid   Perhaps some speed, acceleration value, etc. was reset to zero.   Attempt to execute some movement with disabled inverter.                                                                                                    |             |                      |                                      |
| Not valid value, etc. was reset to zero.                                                                                                    |             | simultaneously       |                                      |
| E54                                                                                                    | E53         |                      | Perhaps some speed, acceleration     |
| with disabled inverter.                                                                                                    |             |                      |                                      |
| Incompatible program or out of memory limits                                                                                                    | E54         | Inverter disabled    |                                      |
| or out of memory limits  Or out of memory limits  No program installed in the PLC (PLC powered-up first time).  E56 Wrong CRC Transmit it again.  E57 Shaft has not been referenced to absolute movement movement to zero position.  E58 Master Reference Fault Sale Fror: after enabled initial communication, between master and slave, by any cause has been disabled.  E59 Fieldbus off-line Specific error of Fieldbus communication. For further information, please, refer to the Fieldbus Communication User's Guide included in the product CD.  E60 Board access / Specific error of Fieldbus communication. For further information, please, refer to the Fieldbus Communication User's Guide included in the product CD.  E61 Bus off Bus off Bus off has been detected on the CAN bus due to a high number of transfer erros. These erros may be caused due to bus problems or due to improper installation.  E63 Transceiver not communication User's Guide included in the product CD.  E65 Node Guarding Error Specific error for the CANopen communication user's guide provided with the product CD.  E66 Master in IDLE mode Specific error for the DeviceNet communication. For further information, please, refer to the CANopen communication user's guide provided with the product CD.  E66 Master in IDLE mode Specific error for the DeviceNet communication. For further information, please, refer to the CANopen communication user's guide provided with the product CD.  E67 Timeout de conexões I/O specific error for the DeviceNet communication. For further information, please, refer to the DeviceNet communication. For further information, please, refer to the DeviceNet communication. For further information, please, refer to the DeviceNet communication. For further information, please, refer to the DeviceNet communication. For further information, please, refer to the DeviceNet communication. For further information, please, refer to the DeviceNet communication. For further information, please, refer to the DeviceNet communication. For further information,  | FEE         |                      |                                      |
| Ilimits                                                                                                    | EOO         |                      |                                      |
| E56   Wrong CRC   Transmit it again.                                                                                                    |             |                      |                                      |
| E56 Wrong CRC Transmit it again. E57 Shaft has not been referenced to absolute movement wovement movement to zero position. E58 Master Reference Fault Fault Patron of Fieldbus communication, between master and slave, by any cause has been disabled. E59 Fieldbus off-line Specific error of Fieldbus communication. For further information, please, refer to the Fieldbus Communication User's Guide included in the product CD. E60 Board access / Specific error of Fieldbus communication. For further information, please, refer to the Fieldbus Communication User's Guide included in the product CD. E61 Bus off Bus off has been detected on the CAN bus due to a high number of transfer error. These erros may be caused due to bus problems or due to improper installation. E63 Transceiver not CANopen or DeviceNet communication error. For further information, please, refer to the CANopen or DeviceNet Communication User's Guide included in the product CD. E65 Node Guarding Error Specific error for the CANopen communication user's guide provided with the product CD. E66 Master in IDLE mode Specific error for the DeviceNet communication. For further information, please, refer to the CANopen communication user's guide provided with the product CD. E67 Timeout de conexões I/O Specific error for the DeviceNet communication. For further information, please, refer to the DeviceNet communication. For further information, please, refer to the Communication. For further information, please, refer to the DeviceNet communication. For further information, please, refer to the DeviceNet communication. For further information, please, refer to the DeviceNet communication. For further information, please, refer to the DeviceNet communication. For further information, please, refer to the DeviceNet communication. For further information, please, refer to the DeviceNet communication. For further information, please, refer to the DeviceNet communication. For further information, please, refer to the Canabacter information, please, refer to the Devic |             |                      |                                      |
| E57 Shaft has not been referenced to absolute you must set the machine movement movement to zero position.  E58 Master Reference Fault Fault Sale Error: after enabled initial communication, between master and slave, by any cause has been disabled.  E59 Fieldbus off-line Specific error of Fieldbus communication. For further information, please, refer to the Fieldbus Communication User's Guide included in the product CD.  E60 Board access / Specific error of Fieldbus communication User's Guide included in the product CD.  E61 Bus off Bus off has been detected on the CAN bus due to a high number of transfer erros. These erros may be caused due to bus problems or due to improper installation.  E63 Transceiver not CANopen or DeviceNet communication User's Guide included in the product CD.  E65 Node Guarding Error Specific error for the CANopen communication user's guide provided with the product CD.  E66 Master in IDLE mode Specific error for the DeviceNet communication. For further information, please, refer to the CANopen communication user's guide provided with the product CD.  E67 Timeout de Specific error for the DeviceNet communication. For further information, please, refer to the DeviceNet communication user's guide provided with the product CD.  E67 Timeout de Specific error for the DeviceNet communication user's guide provided with the product CD.  E67 Timeout de Conexões I/O Specific error for the DeviceNet communication. For further information, please, refer to the DeviceNet communication user's guide provided with the product CD.                                                                                                    | E56         | Wrong CRC            |                                      |
| Master Reference Fault   Fatal Error: after enabled initial communication, between master and slave, by any cause has been disabled.                                                                                                    | E57         | Shaft has not been   |                                      |
| Fatal Error: after enabled initial communication, between master and slave, by any cause has been disabled.                                                                                                    |             |                      |                                      |
| Fault communication, between master and slave, by any cause has been disabled.  E59 Fieldbus off-line Specific error of Fieldbus communication. For further information, please, refer to the Fieldbus Communication User's Guide included in the product CD.  E60 Board access / Specific error of Fieldbus communication. For further information, please, refer to the Fieldbus Communication User's Guide included in the product CD.  E61 Bus off Bus off Bus off has been detected on the CAN bus due to a high number of transfer erros. These erros may be caused due to bus problems or due to improper installation.  E63 Transceiver not CANopen or DeviceNet communication error. For further information, please, refer to the CANopen or DeviceNet Communication User's Guide included in the product CD.  E65 Node Guarding Error Specific error for the CANopen communication user's guide provided with the product CD.  E66 Master in IDLE mode Specific error for the DeviceNet communication. For further information, please, refer to the CANopen communication user's guide provided with the product CD.  E67 Timeout de Specific error for the DeviceNet communication user's guide provided with the product CD.                                                                                                    |             |                      | movement to zero position.           |
| Slave, by any cause has been disabled.                                                                                                    | E58         |                      |                                      |
| E59 Fieldbus off-line Specific error of Fieldbus communication. For further information, please, refer to the Fieldbus Communication User's Guide included in the product CD.  E60 Board access / Specific error of Fieldbus communication. For further information, please, refer to the Fieldbus Communication User's Guide included in the product CD.  E61 Bus off Bus off Bus off has been detected on the CAN bus due to a high number of transfer erros. These erros may be caused due to bus problems or due to improper installation.  E63 Transceiver not CANopen or DeviceNet communication error. For further information, please, refer to the CANopen or DeviceNet Communication User's Guide included in the product CD.  E65 Node Guarding Error Specific error for the CANopen communication user's guide provided with the product CD.  E66 Master in IDLE mode Specific error for the DeviceNet communication. For further information, please, refer to the DeviceNet communication user's guide provided with the product CD.  E67 Timeout de Specific error for the DeviceNet communication. For further information, please, refer to the DeviceNet communication user's guide provided with the product CD.                                                                                                    |             | Fault                |                                      |
| Fieldbus off-line  Specific error of Fieldbus communication. For further information, please, refer to the Fieldbus Communication User's Guide included in the product CD.  Feo Board access / Specific error of Fieldbus communication. For further information, please, refer to the Fieldbus Communication User's Guide included in the product CD.  Feo Bus off Bus off Bus off has been detected on the CAN bus due to a high number of transfer erros. These erros may be caused due to bus problems or due to improper installation.  Feo Transceiver not CANopen or DeviceNet communication error. For further information, please, refer to the CANopen or DeviceNet Communication User's Guide included in the product CD.  Feo Node Guarding Error Specific error for the CANopen communication user's guide provided with the product CD.  Feo Master in IDLE mode Specific error for the DeviceNet communication. For further information, please, refer to the DeviceNet communication user's guide provided with the product CD.  Feo Timeout de Specific error for the DeviceNet communication user's guide provided with the product CD.  Feo Timeout de Specific error for the DeviceNet communication user's guide provided with the product CD.  Feor Timeout de Specific error for the DeviceNet communication user's guide provided with the product CD.                                                                                                    |             |                      |                                      |
| communication. For further information, please, refer to the Fieldbus Communication User's Guide included in the product CD.  E60 Board access / Specific error of Fieldbus communication. For further information, please, refer to the Fieldbus Communication User's Guide included in the product CD.  E61 Bus off Bus off has been detected on the CAN bus due to a high number of transfer erros. These erros may be caused due to bus problems or due to improper installation.  E63 Transceiver not CANopen or DeviceNet communication error. For further information, please, refer to the CANopen or DeviceNet Communication User's Guide included in the product CD.  E65 Node Guarding Error Specific error for the CANopen communication user's guide provided with the product CD.  E66 Master in IDLE mode Specific error for the DeviceNet communication. For further information, please, refer to the DeviceNet communication user's guide provided with the product CD.  E67 Timeout de Specific error for the DeviceNet communication. For further information, please, refer to the DeviceNet communication user's guide provided with the product CD.                                                                                                    | E59         | Fieldbus off-line    |                                      |
| information, please, refer to the Fieldbus Communication User's Guide included in the product CD.  E60 Board access / Specific error of Fieldbus communication. For further information, please, refer to the Fieldbus Communication User's Guide included in the product CD.  E61 Bus off Bus off Bus off has been detected on the CAN bus due to a high number of transfer erros. These erros may be caused due to bus problems or due to improper installation.  E63 Transceiver not powered CANopen or DeviceNet communication error. For further information, please, refer to the CANopen or DeviceNet Communication User's Guide included in the product CD.  E65 Node Guarding Error Specific error for the CANopen communication user's guide provided with the product CD.  E66 Master in IDLE mode Specific error for the DeviceNet communication. For further information, please, refer to the DeviceNet communication user's guide provided with the product CD.  E67 Timeout de Specific error for the DeviceNet communication. For further information, please, refer to the DeviceNet communication user's guide provided with the product CD.  E67 Timeout de Specific error for the DeviceNet communication. For further information, please, refer to the                                                                                                    |             |                      |                                      |
| E60 Board access / connection fault Specific error of Fieldbus communication. For further information, please, refer to the Fieldbus Communication User's Guide included in the product CD.  E61 Bus off Bus off Bus off has been detected on the CAN bus due to a high number of transfer erros. These erros may be caused due to bus problems or due to improper installation.  E63 Transceiver not powered CANopen or DeviceNet communication error. For further information, please, refer to the CANopen or DeviceNet Communication User's Guide included in the product CD.  E65 Node Guarding Error Specific error for the CANopen communication. For further information, please, refer to the CANopen communication user's guide provided with the product CD.  E66 Master in IDLE mode Specific error for the DeviceNet communication. For further information, please, refer to the DeviceNet communication user's guide provided with the product CD.  E67 Timeout de Specific error for the DeviceNet communication. For further information, please, refer to the DeviceNet communication. For further information, please, refer to the DeviceNet communication user's guide provided with the product CD.                                                                                                    |             |                      |                                      |
| Board access / connection fault   Specific error of Fieldbus   communication. For further   information, please, refer to the   Fieldbus Communication User's   Guide included in the product CD.                                                                                                    |             |                      |                                      |
| connection fault  communication. For further information, please, refer to the Fieldbus Communication User's Guide included in the product CD.  Bus off  Bus off  Bus off  Bus off has been detected on the CAN bus due to a high number of transfer erros. These erros may be caused due to bus problems or due to improper installation.  CANopen or DeviceNet communication error. For further information, please, refer to the CANopen or DeviceNet Communication User's Guide included in the product CD.  Tomulation CANopen communication user's guide provided with the product CD.  Before Master in IDLE mode  Master in IDLE mode  Timeout de conexões I/O  Timeout de conexões I/O  Specific error for the DeviceNet communication. For further information, please, refer to the DeviceNet communication user's guide provided with the product CD.  Specific error for the DeviceNet communication user's guide provided with the product CD.  Specific error for the DeviceNet communication user's guide provided with the product CD.  Specific error for the DeviceNet communication. For further information, please, refer to the DeviceNet communication. For further information, please, refer to the communication. For further information, please, refer to the communication. For further information, please, refer to the communication. For further information, please, refer to the communication. For further information, please, refer to the communication. For further information, please, refer to the communication. For further information, please, refer to the communication. For further information, please, refer to the communication. For further information, please, refer to the communication. For further information, please, refer to the communication. For further information, please, refer to the communication.                                                                                                    |             |                      |                                      |
| information, please, refer to the Fieldbus Communication User's Guide included in the product CD.  Bus off Bus off Bus off has been detected on the CAN bus due to a high number of transfer erros. These erros may be caused due to bus problems or due to improper installation.  CANopen or DeviceNet communication error. For further information, please, refer to the CANopen or DeviceNet Communication User's Guide included in the product CD.  Node Guarding Error Specific error for the CANopen communication. For further information, please, refer to the CANopen communication user's guide provided with the product CD.  Master in IDLE mode Specific error for the DeviceNet communication. For further information, please, refer to the DeviceNet communication user's guide provided with the product CD.  Timeout de Specific error for the DeviceNet communication user's guide provided with the product CD.  Fe7 Timeout de Specific error for the DeviceNet communication. For further information, please, refer to the DeviceNet communication. For further information, please, refer to the communication. For further information, please, refer to the communication. For further information, please, refer to the communication. For further information, please, refer to the                                                                                                    | E60         |                      |                                      |
| Fieldbus Communication User's Guide included in the product CD.  Bus off  Bus off has been detected on the CAN bus due to a high number of transfer erros. These erros may be caused due to bus problems or due to improper installation.  CANopen or DeviceNet communication error. For further information, please, refer to the CANopen or DeviceNet Communication User's Guide included in the product CD.  Specific error for the CANopen communication. For further information, please, refer to the CANopen communication user's guide provided with the product CD.  E66  Master in IDLE mode  Specific error for the DeviceNet communication, please, refer to the DeviceNet communication user's guide provided with the product CD.  E67  Timeout de conexões I/O  Specific error for the DeviceNet communication. For further information, please, refer to the DeviceNet communication user's guide provided with the product CD.                                                                                                    |             | connection fault     |                                      |
| Guide included in the product CD.  Bus off  Bus off has been detected on the CAN bus due to a high number of transfer erros. These erros may be caused due to bus problems or due to improper installation.  CANopen or DeviceNet communication error. For further information, please, refer to the CANopen or DeviceNet Communication User's Guide included in the product CD.  Specific error for the CANopen communication user's guide provided with the product CD.  Specific error for the DeviceNet CANopen communication user's guide provided with the product CD.  E66 Master in IDLE mode  E67 Timeout de conexões I/O  Specific error for the DeviceNet communication. For further information, please, refer to the DeviceNet communication user's guide provided with the product CD.  Specific error for the DeviceNet communication user's guide provided with the product CD.  Specific error for the DeviceNet communication user's guide provided with the product CD.  F67 Timeout de conexões I/O specific error for the DeviceNet communication. For further information, please, refer to the                                                                                                    |             |                      |                                      |
| E61 Bus off  Bus off Bus off has been detected on the CAN bus due to a high number of transfer erros. These erros may be caused due to bus problems or due to improper installation.  E63 Transceiver not powered CANopen or DeviceNet communication error. For further information, please, refer to the CANopen or DeviceNet Communication User's Guide included in the product CD.  E65 Node Guarding Error Specific error for the CANopen communication. For further information, please, refer to the CANopen communication user's guide provided with the product CD.  E66 Master in IDLE mode Specific error for the DeviceNet communication. For further information, please, refer to the DeviceNet communication user's guide provided with the product CD.  E67 Timeout de conexões I/O Specific error for the DeviceNet communication. For further information, please, refer to the                                                                                                    |             |                      |                                      |
| erros. These erros may be caused due to bus problems or due to improper installation.  E63 Transceiver not powered CANopen or DeviceNet communication error. For further information, please, refer to the CANopen or DeviceNet Communication User's Guide included in the product CD.  E65 Node Guarding Error Specific error for the CANopen communication. For further information, please, refer to the CANopen communication user's guide provided with the product CD.  E66 Master in IDLE mode Specific error for the DeviceNet communication. For further information, please, refer to the DeviceNet communication user's guide provided with the product CD.  E67 Timeout de communication. For further information, please, refer to the DeviceNet communication. For further information, please, refer to the communication. For further information, please, refer to the communication. For further information, please, refer to the communication. For further information, please, refer to the communication. For further information, please, refer to the communication. For further information, please, refer to the communication. For further information, please, refer to the communication. For further information, please, refer to the communication. For further information, please, refer to the communication. For further information, please, refer to the communication.                                                                                                    | E61         | Bus off              |                                      |
| due to bus problems or due to improper installation.  E63 Transceiver not powered CANopen or DeviceNet communication error. For further information, please, refer to the CANopen or DeviceNet Communication User's Guide included in the product CD.  E65 Node Guarding Error Specific error for the CANopen communication. For further information, please, refer to the CANopen communication user's guide provided with the product CD.  E66 Master in IDLE mode Specific error for the DeviceNet communication. For further information, please, refer to the DeviceNet communication user's guide provided with the product CD.  E67 Timeout de conexões I/O Specific error for the DeviceNet communication. For further information, please, refer to the                                                                                                    |             |                      | bus due to a high number of transfer |
| improper installation.  E63 Transceiver not powered CANopen or DeviceNet communication error. For further information, please, refer to the CANopen or DeviceNet Communication User's Guide included in the product CD.  E65 Node Guarding Error Specific error for the CANopen communication. For further information, please, refer to the CANopen communication user's guide provided with the product CD.  E66 Master in IDLE mode Specific error for the DeviceNet communication. For further information, please, refer to the DeviceNet communication user's guide provided with the product CD.  E67 Timeout de conexões I/O Specific error for the DeviceNet communication. For further information, please, refer to the                                                                                                    |             |                      |                                      |
| Transceiver not powered  CANopen or DeviceNet communication error. For further information, please, refer to the CANopen or DeviceNet Communication User's Guide included in the product CD.  E65  Node Guarding Error Specific error for the CANopen communication. For further information, please, refer to the CANopen communication user's guide provided with the product CD.  E66  Master in IDLE mode Specific error for the DeviceNet communication. For further information, please, refer to the DeviceNet communication user's guide provided with the product CD.  E67  Timeout de Specific error for the DeviceNet communication. For further information, please, refer to the DeviceNet communication. For further information, please, refer to the                                                                                                    |             |                      | ·                                    |
| powered  communication error. For further information, please, refer to the CANopen or DeviceNet Communication User's Guide included in the product CD.  Fe65  Node Guarding Error  Specific error for the CANopen communication. For further information, please, refer to the CANopen communication user's guide provided with the product CD.  Fe66  Master in IDLE mode  Specific error for the DeviceNet communication. For further information, please, refer to the DeviceNet communication user's guide provided with the product CD.  Fe67  Timeout de Specific error for the DeviceNet communication. For further information, please, refer to the DeviceNet communication. For further information, please, refer to the                                                                                                    | <b></b>     | T                    |                                      |
| information, please, refer to the CANopen or DeviceNet Communication User's Guide included in the product CD.  Fe65  Node Guarding Error  Specific error for the CANopen communication. For further information, please, refer to the CANopen communication user's guide provided with the product CD.  Fe66  Master in IDLE mode  Specific error for the DeviceNet communication. For further information, please, refer to the DeviceNet communication user's guide provided with the product CD.  Fe67  Timeout de Specific error for the DeviceNet communication. For further information, please, refer to the DeviceNet communication. For further information, please, refer to the                                                                                                    | E63         |                      |                                      |
| CANopen or DeviceNet Communication User's Guide included in the product CD.  Specific error for the CANopen communication. For further information, please, refer to the CANopen communication user's guide provided with the product CD.  E66 Master in IDLE mode Specific error for the DeviceNet communication. For further information, please, refer to the DeviceNet communication user's guide provided with the product CD.  E67 Timeout de conexões I/O Specific error for the DeviceNet communication. For further information, please, refer to the                                                                                                    |             | powered              |                                      |
| Communication User's Guide included in the product CD.  Fe55  Node Guarding Error  Specific error for the CANopen communication. For further information, please, refer to the CANopen communication user's guide provided with the product CD.  Fe66  Master in IDLE mode  Specific error for the DeviceNet communication. For further information, please, refer to the DeviceNet communication user's guide provided with the product CD.  Fe67  Timeout de Specific error for the DeviceNet communication. For further information, please, refer to the communication. For further information, please, refer to the                                                                                                    |             |                      |                                      |
| Node Guarding Error  Specific error for the CANopen communication. For further information, please, refer to the CANopen communication user's guide provided with the product CD.  Master in IDLE mode  Specific error for the DeviceNet communication. For further information, please, refer to the DeviceNet communication user's guide provided with the product CD.  Timeout de Specific error for the DeviceNet communication. For further information, please, refer to the DeviceNet communication. For further information, please, refer to the                                                                                                    |             |                      |                                      |
| communication. For further information, please, refer to the CANopen communication user's guide provided with the product CD.  E66 Master in IDLE mode Specific error for the DeviceNet communication. For further information, please, refer to the DeviceNet communication user's guide provided with the product CD.  E67 Timeout de Specific error for the DeviceNet communication. For further information, please, refer to the                                                                                                    |             |                      | included in the product CD.          |
| information, please, refer to the CANopen communication user's guide provided with the product CD.  E66  Master in IDLE mode Specific error for the DeviceNet communication. For further information, please, refer to the DeviceNet communication user's guide provided with the product CD.  E67  Timeout de conexões I/O Specific error for the DeviceNet communication. For further information, please, refer to the                                                                                                    | E65         | Node Guarding Error  |                                      |
| CANopen communication user's guide provided with the product CD.  E66 Master in IDLE mode Specific error for the DeviceNet communication. For further information, please, refer to the DeviceNet communication user's guide provided with the product CD.  E67 Timeout de conexões I/O Specific error for the DeviceNet communication. For further information, please, refer to the                                                                                                    |             |                      |                                      |
| guide provided with the product CD.  E66  Master in IDLE mode Specific error for the DeviceNet communication. For further information, please, refer to the DeviceNet communication user's guide provided with the product CD.  E67  Timeout de conexões I/O Specific error for the DeviceNet communication. For further information, please, refer to the                                                                                                    |             |                      |                                      |
| Master in IDLE mode Specific error for the DeviceNet communication. For further information, please, refer to the DeviceNet communication user's guide provided with the product CD.  Timeout de conexões I/O Specific error for the DeviceNet communication. For further information, please, refer to the                                                                                                    |             |                      | •                                    |
| communication. For further information, please, refer to the DeviceNet communication user's guide provided with the product CD.  E67 Timeout de conexões I/O Specific error for the DeviceNet communication. For further information, please, refer to the                                                                                                    | F66         | Master in IDLE mode  |                                      |
| information, please, refer to the DeviceNet communication user's guide provided with the product CD.  E67 Timeout de conexões I/O Specific error for the DeviceNet communication. For further information, please, refer to the                                                                                                    | _00         | Master III IBLE Mode |                                      |
| DeviceNet communication user's guide provided with the product CD.  Timeout de conexões I/O Specific error for the DeviceNet communication. For further information, please, refer to the                                                                                                    |             |                      |                                      |
| Timeout de Specific error for the DeviceNet conexões I/O communication. For further information, please, refer to the                                                                                                    |             |                      |                                      |
| conexões I/O communication. For further information, please, refer to the                                                                                                    |             |                      |                                      |
| information, please, refer to the                                                                                                    | E67         |                      | ·                                    |
| ·                                                                                                    |             | conexões I/O         |                                      |
| 1 - 1 - 1 - 1 - 1 - 1 - 1 - 1 - 1 - 1 -                                                                                                    |             |                      | •                                    |
|                                                                                                    |             |                      | DeviceNet communication user's       |
| guide provided with the product CD.                                                                                                    |             |                      | guide provided with the product CD.  |

Note: the drive is disabled with fatal errors E50 and E58 and must be reset. It is possible to use the system bit register SX2 to reset a fatal error.

#### SAFETY NOTICES

This Manual contains all necessary information for the correct installation and operation of the PLC2 with the CFW-09 Variable Frequency Drive.

The PLC2 Manual has been written for qualified personnel with suitable training of technical qualifications to operate this type of equipment.

# 1.1 SAFETY NOTICES IN THE MANUAL

The following Safety Notices will be used in this Manual:

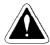

#### DANGER!

If the recommended Safety Instructions are not strictly observed, it can lead to serious or fatal injuries of personnel and/or equipment damage.

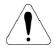

#### **ATTENTION!**

Failure to observe the recommended Safety Procedures can lead to material damage.

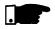

#### NOTE!

The content of this Manual supplies important information for the correct understanding of operation and proper performance of the equipment.

# 1.2 SAFETY NOTICES ON THE PRODUCT

The following symbols may be attached to the product, serving as Safety Notice:

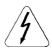

High Voltages.

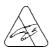

Components are sensitive to electrostatic discharge. Do not touch them.

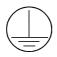

Mandatory connection to ground protection (PE).

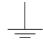

Shield connection to ground.

# 1.3 PRELIMINARY RECOMMENDATIONS

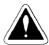

#### DANGER!

Only qualified personnel should plan or implement the installation, start-up, operation and maintenance of the CFW-09 and associated equipment.

The personnel must follow all safety instructions included in this Manual and/or defined by the local regulations.

Failure to comply with these instructions may result in personnel injury and/or equipment damage.

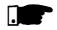

#### NOTE!

In this Manual, qualified personnel are defined as people that are trained to:

- Install, ground, power up and operate the CFW-09, as well as the PLC2 board, according to this Manual and the local safety procedures;
- 2. Use the safety equipment according to the local regulations;
- 3. Give first aid.

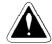

#### DANGER!

Always disconnect the supply voltage before touching any electrical component inside the inverter.

Many components are charged with high voltages, even after the incoming AC power supply has been disconnected or switched OFF. Wait at least 10 minutes for the total discharge of the power capacitors.

Always connect the frame of the equipment to the ground (PE) at the suitable connection point.

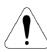

#### **ATTENTION!**

All electronic boards have components that are sensitive to electrostatic discharges. Never touch any of the electrical components or connectors without following proper grounding procedures.

If necessary to do so, touch the properly grounded metallic frame or use a suitable ground strap.

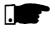

#### NOTE!

Read this entire Manual carefully and completely before installing or operating PLC2 board with the CFW-09.

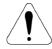

#### ATTENTION!

For correct use of PLC2 board it is necessary to know how to use the WLP software. Read the enclosed WLP software user's guide completely before using the PLC2 board on the drive.

#### GENERAL INFORMATION

This chapter defines the contents and purpose of this manual.

#### 2.1 ABOUT THIS MANUAL

This manual provides instructions for installation and use of the PLC2 board.

Chapter 1 - Safety Notices;

Chapter 2 - General Information;

Chapter 3 - Installation and Configuration;

Chapter 4 - Detailed Parameter Description.

This Manual provides information required for the correct use of the PLC2. As the PLC2 is very flexible, it allows many different operation modes as described in this manual. As the PLC2 can be applied in several ways, it is impossible to describe here all application possibilities of this board. WEG does not assume any responsibility when the PLC2 is not used according to this manual.

No part of this Manual may be reproduced in any form, without written consent of WEG.

The communication user's guide for the PLC2 board presented in table 2.1 complements this user's guide. These user's guides are available in PDF format on the product CD and also at WEG website.

The compatibility of these user's guides and the product is directly related to the product software version. Hence, pay attention to the communication user's guide identification (E/1, E/2, ...) when downloading it from the WEG website.

| PLC2 V1.5X<br>User's Guide   | Revision |
|------------------------------|----------|
| ModBus User's Guide          | E/1      |
| WegTP User's Guide           | P/1      |
| CANopen Slave User's Guide   | E/2      |
| DeviceNet Slave User's Guide | P/3      |
| WLP User's Guide             | E/2      |
| WSCAN User's Guide           | E/2      |

Table 2.1 - Communication user's guide for the PLC2 board

# 2.2 ABOUT THE PLC2 BOARD

The PLC2 board adds important CLP (Programmable Logical Controller) functions to the CFW-09, enabling the execution of complex linkage program by using the digital board inputs and outputs as well as the digital and analog inputs and outputs of the own inverter which can be accessed by the user's program.

Among the several available functions we can mention simple contacts and coils up to functions that uses floating point, such as sum, subtraction, multiplication, division, trigonometry, square root functions, etc.

Other important functions are the PID blocks, high-pass and low-pass filters, saturation, comparison. All these functions operate with floating point.

Besides the functions mentioned above, the PLC2 provides blocks for motor speed and motor position control, that is a trapezoidal-profile positioning and a S-profile positioning, speed reference generation with trapezoidal acceleration ramp, etc. (Note: when positioning functions used, the coupling of an encoder on motor shaft is required).

All functions can interact with the user through the 100 programmable parameters that can be acessed directly through the inverter HMI. The texts and user units of the programmable parameters can be customized by the WLP.

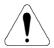

#### ATTENTION!

- The **CFW-09** inverter software version should be the version **V2.64** or later.
- -It is possible to use the set speed block with the V/Hz control mode (scalar) for CFW-09 drives with software version V3.70 or later.

# 2.3 GENERAL CHARACTERISTICS OF THE PLC2

#### 2.3.1 Hardware

The PLC2 board has the following hardware characteristics:

- ☑ 9 isolated digital inputs, bi-directional, 24Vdc;
- ☑ 1 motor PTC input;
- ☑ 3 digital relay output 250V x 3A;
- ☑ 3 digital optocoupled outputs, bi-directional, 24Vdc x 500mA;
- ☑ 1 differential analog input (-10 to +10)Vdc or (-20 to +20)mA, 14 Bits;
- ☑ 2 analog outputs (-10 to +10)Vdc or (0 to +20)mA, 12bits;
- ☑ 2 isolated encoder input, with external supply of 5Vdc or 18Vdc to 24Vdc;
- ☑ 1 serial communication interface -- RS-232C (standard Protocol: MODBUS-RTU);
- ☑ All sizes compatible with CFW-09;

- ☑ It permits the use of digital and analog inputs/ouputs of the CFW-09, comprising 15 digital inputs, 9 digital outputs, 3 analog inputs and 4 analog outputs, accessed by the ladder:
- ☑ CANopen Master/Slave and DeviceNet Slave communication:
- ☑ Option for Profibus DP Slave communication;
- ☑ Option for DeviceNet communication.

#### 2.3.2 Software

The software for the PLC2 board has the following characteristics:

- ☑ The Parameter Range comprises the parameter from 750 to 899, totaling 150 parameters. The 50 first parameters are predefined by the system or are reserved parameters. The other 100 remaining parameters are for general use, i. e., they may be programmed by the user and can be used for the most different functions, as contactors, timers, speed, acceleration and position references, etc.;
- ☑ Volatile (zero-initialized) and retentive BIT, WORD and FLOAT registers;
- ☑ The programming of the PLC2 board is performed via WLP Software using the Ladder Logic Language, with specific blocks for positioning and CLP functions;
- ☑ Memory capacity for the user program: 64kB (65536 bytes);
- ☑ On-line monitoring.

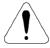

#### **ATTENTION!**

The PLC2 version 1.5X is compatible only with the WLP software version 6.20 or higher.

#### INSTALLATION AND CONFIGURATION

This chapter is intended to describe the installation and configuration procedures for the PLC2 board.

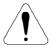

#### **ATTENTION!**

Follow the instructions included in this user's guide to guarantee the correct installation and operation of the PLC2 board and the CFW-09 drive.

# 3.1 INSTALLING THE PLC BOARD ON THE DRIVE

The PLC2 board is directly installed on the CFW-09 control board (CC9 control board), as presented in figures 3.1 and 3.2.

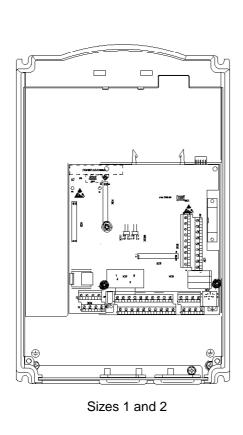

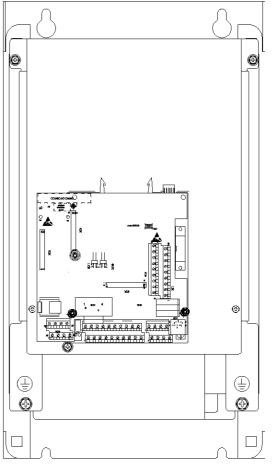

Sizes 3 to 10

Figure 3.1 – Location of the PLC2 board installation on the CFW-09 drive

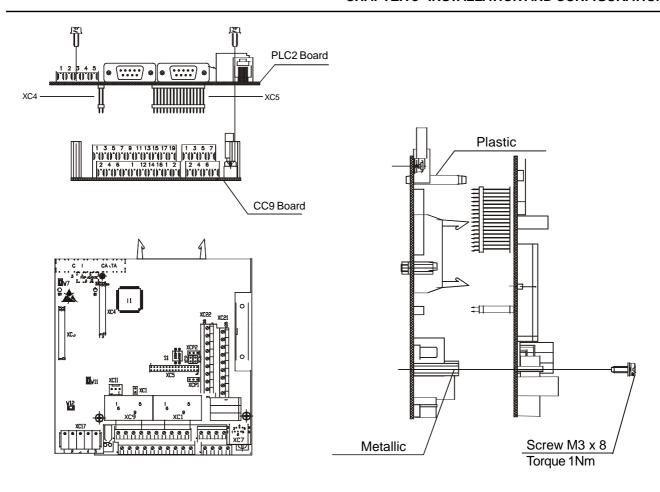

Figure 3.2 - Seating the PLC2 on the CC9 control board

Follow the steps bellow for the proper installation of the board:

- **Step 1** Make sure the equipment is disconnected from the power supply and remove the frontal cover of the CFW-09.
- **Step 2** When using size 1 drives, remove the plastic side cover
- **Step 3** Configure the jumpers of the board according to tables 3.1, 3.2 and 3.3 of the CONFIGURING THE JUMPERS section.
- **Step 4** Replace the metal and plastic spacers installed on the CC9 control board by the spacers provided with the PLC2 kit.
- **Step 5** Seat the PLC board on the CC9 control board aligning the terminals of the XC4 and XC5 connectors (on the PLC board) with the terminals of the female XC140 and XC3 connectors (on the CC9 control board).
- **Step 6** Check if all terminals of the XC4 and XC5 connectors are aligned.
- **Step 7** Press the center and the left up corner of the board until it is completely seated on the spacers.
- **Step 8** Insert and tighten the screws to firmly secure the board to the 2 metal spacers.
- **Step 9** When using the PTC input of the PLC2 board, plug the cable connected to connector XC11 of the PLC2 board into connector XC11 of the drive control board (CC9).

# 3.2 CONFIGURING THE JUMPERS

Some functions and characteristics of the PLC board operation are defined by the setting of the jumpers on the board (see figure 3.3). The following tables describe the possible configurations for the jumpers and their functions.

#### XC1 Jumper: Selection of Encoder Power Supply Voltage

| XC1 Status | Encoder Power Supply |
|------------|----------------------|
| Open       | (8 to 24)Vdc         |
| Close      | 5Vdc                 |

Table 3.1 - XC1 jumper

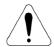

#### **ATTENTION!**

If XC1 is closed, do not supply the encoders with voltage higher than 5Vdc. Higher voltages will damage the circuitry.

#### XC2 and XC6 Jumpers: Firmware Download

| XC2 and XC6 Status | Operation         |
|--------------------|-------------------|
| Open               | Normal operation  |
| Close              | Firmware download |

Table 3.2 - XC2 and XC6 jumpers

# XC81 and XC82 Jumpers: Analog Outputs AO1 and AO2 Operation Mode

| XC81 and XC82 position | Analog output operation mode |
|------------------------|------------------------------|
| 1 and 2                | Voltage (-10 to +10)Vdc      |
| 2 and 3                | Current (0 to 20)mA          |

Table 3.3 – XC81 and XC82 jumpers

# 3.3 CONNECTORS DESCRIPTION

Figure 3.3 shows the connectors and jumpers available on the PLC2 board.

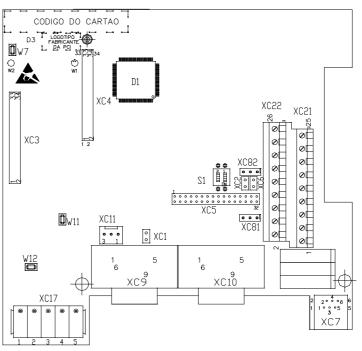

**Figure 3.3** - Detailed view of the connectors and jumpers of the PLC2 board

The connectors and their terminals function are described below.

#### **XC21 Connector: Relay Outputs and Digital Inputs**

|                                            | XC21 | Conn | ector | Function                                | Specification     |
|--------------------------------------------|------|------|-------|-----------------------------------------|-------------------|
|                                            | 1    | C    | DO1   | Digital relay outputs                   | Contact capacity: |
|                                            | 2    | NO   |       |                                         |                   |
|                                            | 3    | С    | DO2   |                                         | 3A                |
|                                            | 4    | NO   |       |                                         | 250Vac            |
|                                            | 5    | С    | DO3   |                                         |                   |
|                                            | 6    | NO   |       |                                         |                   |
|                                            | 7    | COM  | OD    | Reference for digital outputs DO4,      | -                 |
| (t) Load                                   |      |      |       | DO5, and DO6                            |                   |
| (*) (+) (+) (tuai)                         | 8    | DO4  |       | Bidirectional Opto-isolated Digital     | Maximum Voltage:  |
| L <del>L   </del>                          | 9    | DO5  |       | Outputs                                 | 48Vdc             |
|                                            | 10   | DO6  |       |                                         | Current capacity: |
|                                            |      |      |       |                                         | 500mA             |
| (*\ \( \bar{\bar{\bar{\bar{\bar{\bar{\bar{ | 11   | COM  | l DI  | Reference for digital inputs DI1 to DI9 | -                 |
| () \( \psi \) \( \psi \) \( \psi \)        | 12   | DI9  |       | Bidirectional                           | Input Voltage:    |
|                                            | 13   | DI8  |       | Isolated Digital Inputs                 | (15 to 30Vdc)     |
|                                            | 14   | DI7  |       |                                         | Input Current:    |
|                                            | 15   | DI6  |       |                                         | 11mA@24Vdc        |

Figure 3.4 - Description of XC21 connector

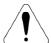

#### **ATTENTION!**

(\*) External Power Supplies.

# XC22 Connector: 24Vdc Transistor Outputs and Digital Inputs

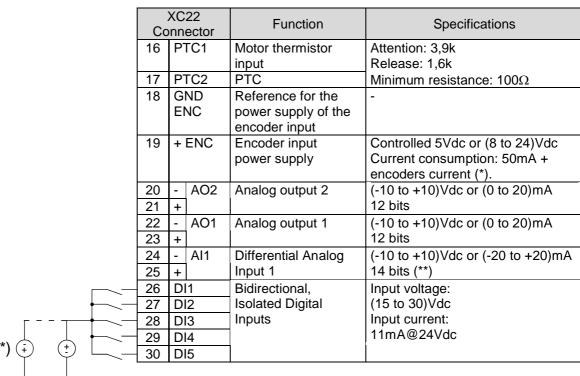

Figure 3.5 - Description of XC22 connector

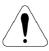

COM DI

#### **ATTENTION!**

- (\*) External Power Supply.
- (\*\*) For current switch S1 to ON.

Figure 3.6 shows the PTC connection to terminals 16 and 17 of XC22 connector, its operation under a motor temperature raise condition, and its return to the regular operation.

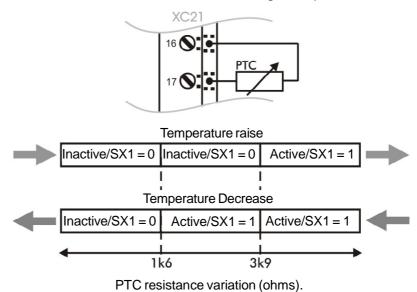

Figure 3.6 - Using PTC

#### XC3 Connector: Profibus of the HMS Board

For the connection of the Anybus-S board, which enables the PLC to communicate in a Profibus DP or DeviceNet network.

#### XC7 Connector: RS-232C

| XC. | 7 Connector | Function        | Specification     |
|-----|-------------|-----------------|-------------------|
| 1   | 5Vdc        | 5Vdc supply     | Current capacity: |
|     |             |                 | 50mA              |
| 2   | RTS         | Request to send | -                 |
| 3   | GND         | Reference       | -                 |
| 4   | RX          | Receives        | -                 |
| 5   | GND         | Reference       | -                 |
| 6   | TX          | Transmits       | -                 |

Table 3.4 - Description of XC7 connector

#### XC11 connector: PTC Circuit power supply

When the PTC sensor is used, the appropriated cable must be connected from PLC2 board XC11 connector to the XC11 from the control board (CC9).

#### **XC17 Connector: CAN Network**

| XC1 | 7 Connector | Function                | Specifications              |
|-----|-------------|-------------------------|-----------------------------|
| 1   | V-          | Reference (GND) for the | -                           |
|     |             | CANopen power supply    |                             |
| 2   | CANL        | CANL                    | -                           |
| 3   | SHEILD      | Shield                  | -                           |
| 4   | CANH        | CNAH                    | -                           |
| 5   | V+          | CANopen power supply    | (11 to 25)Vdc<br>50mA@24Vdc |

Table 3.5 - Description of XC17 connector

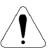

#### ATTENTION!

Both ends of the CAN network bus shall be terminated with a  $120\Omega$  resistor. The resistor should be connected between terminals CANL and CANH.

#### **XC9 Connector: Incremental Encoder 1 (Main)**

Applications that require more speed or positioning accuracy, a speed feedback of the motor shaft by means of incremental encoder is required. The inverter connection is realized through the XC9 (DB9) connector of the PLC2 board. This input has no encoder fault detection

The used encoder should have following features:

- ☑ Supply voltage: 15 Vdc, with current consumption lower than 200 mA:
- ☑ 2 quadrature channels (90°) + zero pulse with
- supplementary outputs (differential): Signals A,  $\overline{A}$ , B,  $\overline{B}$ , Z and  $\overline{Z}$ :
- ☑ "Linedriver" type or "Push-Pull" circuit;
- ☑ Electronic circuit isolated against encoder frame;
- ☑ Number of pulses recommended per revolution: 1024 ppr.

Follow the instructions below when mounting the encoder on the motor:

- ☑ Couple the encoder onto the motor shaft directly (by using a flexible coupling, but without torsional flexibility);
- ☑ Both motor shaft and metallic encoder frame must be isolated electrically against motor (min. spacing: 3 mm);
- ☑ Use flexible couplings of high quality to prevent mechanical oscillation or "backlash".

For electrical connection use shielded cable and lay it separately (spacing >25cm) from the other wirings (power, control cables, etc). If possible, install it inside a metallic conduit.

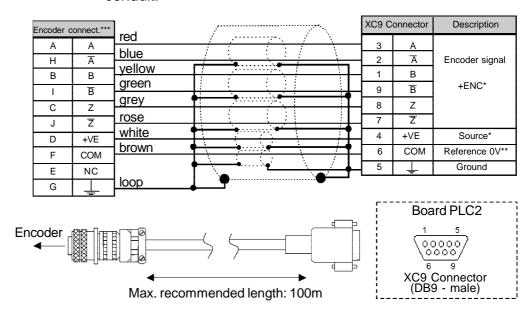

- \* Power supply connected to XC22: 18 and 19.
- \*\* Referenced to ground via  $1\mu F$  in parallel with  $1k\Omega$ .
- \*\*\* Valid pin location for encoder HS35B-Dynapar. When other encoder models are used, check the correct connection to meet the required sequence.

Figure 3.7 - Encoder 1 connection

#### XC10 Connector: Incremental Encoder 2 (Auxiliary)

The connection of the auxiliary encoder 2 is made through the XC10 connector (DB9) of the PLC2 board.

This input can be used in applications where it is necessary to use an external encoder to perform positioning functions.

However, this input shall not be used for motor speed feedback. Motor speed feedback is made through XC9 connector of the main encoder 1. This input has not encoder fault detection.

The used encoder should have following features:

- ☑ Supply voltage: 15 Vdc, with current consumption lower than 200mA;
- $\boxtimes$  2 quadrature channels (90°) + zero pulse with supplementary outputs (differential): Signals A,  $\overline{A}$ , B,  $\overline{B}$ , Z and  $\overline{Z}$ ;
- ☑ "Linedriver" type or "Push-Pull" (level 15VDC) circuit;
- ☑ Electronic circuit isolated against encoder frame;
- ☑ Number of pulses recommended per revolution: 1024 ppr.

Use shielded cable for the electrical connection and run it away (at least 25cm) from the other wiring (power, control cables, etc.). If possible, run the cables inside a metal conduit.

Set P791 to 1 in order to use this input as a position feedback.

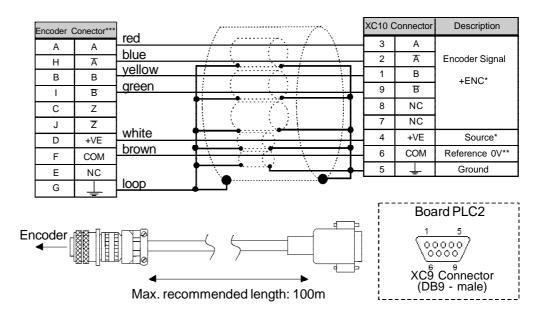

- \* Power supply connected to XC22: 18 and 19.
- \*\* Referenced to ground via  $1\mu F$  in parallel with  $1k\Omega$ .
- \*\*\* Valid pin location for encoder HS35B-Dynapar. When other encoder models are used, check the correct connection to meet the required sequence.

Figure 3.8 – Encoder 2 connection

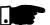

#### NOTE!

The maximum permitted frequency for the main/auxiliary encoder is 100 kHz.

# 3.4 CONFIGURING THE CFW-09 TO OPERATE WITH PLC2 BOARD

In order to enable the CFW-09 to be controlled by the PLC2 board it is necessary to perform the following configurations, depending on the desired functions:

#### ☑ Control Type (P202):

For the blocks that generate speed reference, you can use the converter in 'Sensorless' (P202=3) mode. Please consider that in this operation mode there is no high precision at low speed. In addition, the position gain Kp (P760) should be reset to zero to prevent instability when the motor is disabled. For the position blocks, the inverter must be operated in vector mode with encoder (P202 = 4).

#### **Important Notes:**

- ☑ Always when possible, use the vector mode with encoder;
- ☑ The scalar mode operation (V/Hz) should be avoided if the PLC will generate speed reference and the CFW-09 firmware version is earlier than V3.70.
- Check the correct setting of the P161 and P162 parameters that are the proportional speed gain and the integral speed gain, respectively. The correct setting of these parameters are very important for a good inverter performance.

#### ☑ Local / Remote Selection (P220):

When the PLC is used as movement generator, this option must be set to 'Always Local' (**P220=0**).

#### ☑ Local Reference Selection (P221):

When the PLC is used as movement generator, this option must be set to 'PLC' (**P221=11**), i. e., the speed reference will be given by the PLC board.

#### ☑ Local Run/Stop Selection (P224)

To enable the PLC to control the converter through the run/ stop options and also enable the PLC to disable the drive, this option must be set to 'PLC' (**P224=4**).

#### ☑ AO1 Output Function (P251):

To enable the PLC to control the analog inverter output 1 (AO1), set **P251=12**. Note that P252 is the gain of the analog output 1.

#### ☑ AO2 Output Function (P253):

To enable the PLC to control the analog inverter output 2 (AO2), set **P253=12**. Note that P254 is the gain of the analog output 2.

#### ☑ Digital Inputs DI101 to DI106, P263 to P268:

There is no need of special CFW-09 programming to access the drive's digital inputs through the PLC board. In the PLC board programming, the digital inputs of the drive (DI1 to DI6) are named DI101 to DI106, respectively.

# ☑ Digital Relay Outputs DO101 to DO103, P277, P279 and P280:

These Parameters correspond to the RL1 to RL3 drive outputs. To enable the PLC to control these outputs, you must set these parameters to the function 'PLC', i. e. P277=27, P279=27 and P280=27.

#### DETAILED PARAMETER DESCRIPTION

This chapter describes in details all the PLC programming and read parameters. Besides these parameters, the CFW-09 parameters must also be configured in accordance with the application (refer to the CFW-09 User's Guide for its parameter description).

| Parameter                                                           | Range<br>[Factory Setting]<br>Unit | Description / Note                                                                                                    |
|---------------------------------------------------------------------|------------------------------------|----------------------------------------------------------------------------------------------------|
| P750 Firmware version PLC2 [Read parameter]                         | -<br>[-]<br>-                      | ☑ It shows the firmware version of the PLC board.<br>Example: version 1.00. At the parameter you can read<br>100.                                                                                                    |
| P751 Scan cycle of the user program [Read parameter]                | 0 to 65535<br>[-]<br>x100 μs       | <ul> <li>✓ It shows the duration of the user program cycle. Each unit corresponds to 100µs.</li> <li>To obtain the value of the scan cycle, divide the value of P751 by 10.</li> <li>Exemple: when 79 is read, this means that the program scan cycle is 79 ÷ 10 = 7,9ms.</li> </ul> |
| P752 (*) Resets the retentive markers [Configuration parameter]     | 0 or 1<br>[0]<br>-                 | ☑ It reset the retentive markers, both bit type and word type.<br>Set the parameter to 1 (one) and restart the system. The<br>value of this parameter returns to 0 (zero) automatically.                                                                                             |
| P753 (*) Loads factory settings, if =1234 [Configuration parameter] | 0 to 65535<br>[ 0 ]<br>-           | <ul> <li>✓ It loads the factory setting to the system parameters (750 to P799).</li> <li>Set this parameter to 1234 and reset the system.</li> </ul>                                                                                                    |
| P754 Position reference (rotations) [Read parameter]                | 0 to 65535<br>[ - ]<br>rotations   | ☑ It shows the position reference in rotations. The position<br>reference starts at zero and after the movement has been<br>concluded, it returns to zero.                                                                                                    |
| P755 Position reference (fraction of rotation) [Read parameter]     | 0 to 3599<br>[ - ]<br>degrees/10   | ☑ It shows the fraction of the revolution of the reference position in tenth of degree. The position reference starts at zero and after the movement has been concluded, it returns to zero.                                                                                         |
| P756 Real position signal [Read parameter]                          | 0 or 1<br>[-]<br>-                 | <ul> <li>✓ Signal of the real position shown at Parameters P757 and P758.</li> <li>0 = negative</li> <li>1 = positive</li> </ul>                                                                                                    |

<sup>(\*)</sup> IMPORTANT: To enable the system to operate according the parameter seeting, the system must be reset after one or more parameters have been changed.

| Parameter                                                      | Range<br>[Factory Setting]<br>Unit   | Description / Note                                                                                                    |
|----------------------------------------------------------------|--------------------------------------|----------------------------------------------------------------------------------------------------|
| P757 Real position (rotations) [Read parameter]                | 0 to 65535<br>[-]<br>rotations       | ☑ It shows the real position in rotations.                                                                                                    |
| P758 Real position (fraction of rotation) [Read parameter]     | 0 to 3599<br>[ - ]<br>degrees/10     | ☑ It shows the fraction of revolution of the real position in tenth of degree.                                                                                                    |
| P759 Lag error [Read parameter]                                | 0 to 3599<br>[ - ]<br>degrees/10     | ☑ Shows lag error in degrees/10.                                                                                                    |
| P760 Proportional position gain (Kp) [Configuration parameter] | 0 to 200<br>[ 50 ]<br>-              | ✓ Increase this gain to speed up the answer to a position<br>error and decrease this gain when system vibrates or<br>becomes unstable.                                                                                                    |
| P761 Integral position gain (Ki) [Configuration parameter]     | 0 to 200<br>[0]<br>-                 | ☑ It has the function to reset eventual position errors. In general, this gain is zero and may cause a position overshoot, i.e. to go beyoud the desired position and return.                                                                                                    |
| P762 Max. lag error [Configuration parameter]                  | 0 to 65535<br>[ 1800 ]<br>degrees/10 | ☑ This is the max. permitted positioning error, i. e., the max. permitted difference between reference position and the real position, in degrees. The parameter and the lag values are divided by 10. For instance 10 at P762 means that the max. following error is 1 degree. When P762=0 (default setting), the lag error will not be checked.                          |
| P763 Disables user program if=1 [Configuration parameter]      | 0 or 1<br>[0]<br>-                   | ☑ When this Parameter is set to 1, it disables the user<br>program. This setting should be used in any abnormal<br>condition only, where the program is causing some error<br>type, for instance, when it prevents the communication<br>with the serial interface. In this case, disable the program<br>and install the new corrected version and then enable it<br>again. |
| P764 (*) PLC address at network [Configuration parameter]      | 1 to 247<br>[1]<br>-                 | ☑ When, for instance, the MODBUS network connection<br>is used through serial interface RS-485 (inverter<br>RS-232 / RS-485), this parameter defines the address<br>at the network board.                                                                                                    |

<sup>(\*)</sup> IMPORTANT: To enable the system to operate according the parameter seeting, the system must be reset after one or more parameters have been changed.

|                   | Range             |                                                             |
|-------------------|-------------------|-------------------------------------------------------------|
| Danamatan         | [Factory Setting] |                                                             |
| Parameter         | Unit              | Description / Note                                          |
| P765 (*)          | 1 to 6            | ☑ Sets the baud rate of the serial interface.               |
| Baud rate of      | [ 4 (= 9600bps) ] | The permitted settings are:                                 |
| RS-232            | -                 | P765 Baud-Rate (bps)                                        |
| [Configuration    |                   | 1 1200                                                      |
| parameter]        |                   | 2 2400                                                      |
|                   |                   | 3 4800                                                      |
|                   |                   | <u>4</u> <u>9600</u> <u>5</u> 19200                         |
|                   |                   | 6 38400                                                     |
|                   |                   |                                                             |
|                   |                   | Table 4.1 - Baud rate of RS-232                             |
| P766 (*)          | 1 to 10000        | ☑ Defines the sampling time for the PID blocks in intervals |
| PID sample        | [1]               | of 1,2ms.                                                   |
| time              | x 1.2 ms          | Example: P766=10 means that the PID "sampling time"         |
| [Configuration    | X 1.2 1110        | will be 12ms.                                               |
| parameter]        |                   |                                                             |
| parameter         |                   |                                                             |
| P767 (*)          | 0 to 10000        | ☑ Set this parameter to the driven motor synchronous        |
| Synchronous motor | [1800]            | speed.                                                      |
| speed             | rpm               | In order to calculate the motor synchronous speed use       |
| [Configuration    | ірііі             | the following equation:                                     |
| parameter]        |                   | and remarking equations                                     |
| p =======         |                   | $120 \times f$                                              |
|                   |                   | $n_s = \frac{120 \times f}{2p}$                             |
|                   |                   |                                                             |
|                   |                   | Where:                                                      |
|                   |                   | ns= Synchronous speed                                       |
|                   |                   | f= Motor frequency                                          |
|                   |                   | p= Number of pole pairs of the motor                        |
|                   |                   | ☑ For instance, a IV pole motor / 50Hz has a synchronous    |
|                   |                   | speed of 1500rpm.                                           |
|                   |                   | speed of recorpium                                          |
| P768 (*)          | 0 to 10000        | ☑ It shows the number of pulses per encoder revolution.     |
| Encoder 1 pulse   | [1024]            |                                                             |
| number (main)     | ppr               |                                                             |
| [Configuration    |                   |                                                             |
| parameter]        |                   |                                                             |
|                   | 0                 |                                                             |
| P769 (*)          | 0 to 3599         | ☐ The input value should be in tenth of degree. This value  |
| Encoder 1 zero    | [0]               | can be used to search for the machine zero and so set       |
| pulse position    | degrees/10        | the zero position.                                          |
| (main)            |                   |                                                             |
| [Configuration    |                   |                                                             |
| parameter]        |                   |                                                             |

<sup>(\*)</sup> IMPORTANT: To enable the system to operate according the parameter seeting, the system must be reset after one or more parameters have been changed.

|                                                | Range [Factory Setting] |                                                                                                    |                                 |                                                                                                 |                                                                                                    |                                              |  |  |  |
|------------------------------------------------|-------------------------|----------------------------------------------------------------------------------------------------|---------------------------------|-------------------------------------------------------------------------------------------------|----------------------------------------------------------------------------------------------------|----------------------------------------------|--|--|--|
| Parameter                                      | Unit                    | Description / Note                                                                                                    |                                 |                                                                                                 |                                                                                                    |                                              |  |  |  |
| P770 (*) CAN protocol [Configuration           | 0 to 2<br>[0]<br>-      | com                                                                                                    | nmunication                     | •                                                                                               | er allows selewill be used for 2 board.                                                                                           | •                                            |  |  |  |
| parameter]                                     |                         | P770                                                                                                    | Description                     |                                                                                                 | Note                                                                                                    |                                              |  |  |  |
|                                                |                         | 0                                                                                                    | Disable                         | disabled. Setting speed synchron programmed via                                                 | eviceNet protocols<br>g P770 to'0' enable<br>ism via CAN, whic<br>WLP software (FC<br>G function blocks)                          | es the<br>h is<br>PLLOW                      |  |  |  |
|                                                |                         | 1                                                                                                    | CANopen                         | operate as mast<br>network. Addition<br>using the PLC2<br>be found on the                       | '1' makes the PLC<br>ter or slave on the (<br>nal information abo<br>board with this pro<br>CANopen commur<br>vided with the prod | CANopen<br>out how<br>tocol can<br>nication  |  |  |  |
|                                                |                         | 2                                                                                                    | DeviceNet                       | Setting P770 to<br>operate as a slav<br>Additional inforn<br>PLC2 board with<br>on the DeviceNe | '2' makes the PLC ve on the DeviceNonation about how un this protocol can let communication uvith the product CD                  | 2 board et network. sing the pe found aser's |  |  |  |
|                                                |                         | 7                                                                                                    | ⊥<br>Γable 4 2 - C4             |                                                                                                 | able at the PLC2 b                                                                                                    |                                              |  |  |  |
|                                                |                         | '                                                                                                    |                                 | AN IIILEITACE AVAII                                                                             | able at the FLO2 b                                                                                                    | oaru                                         |  |  |  |
|                                                |                         |                                                                                                    | NOTE!                           |                                                                                                 |                                                                                                    |                                              |  |  |  |
|                                                |                         |                                                                                                    | _                               | parameter P7<br>eset or at next                                                                 | 70 is executed power up.                                                                                                    | when the                                     |  |  |  |
| P771 (*) CAN address [Configuration parameter] | 0 to 127<br>[63]<br>-   | <ul> <li>P771 sets the address of the PLC2 board in the C network. The range of valid addresses is dependent the selected protocol:         CANopen: valid addresses from 1 to 127.         DeviceNet: valid addresses from 0 to 63.     </li> <li>It is not necessary to define the device address whe the synchronism function via CAN is used.</li> </ul> |                                 |                                                                                                 |                                                                                                    |                                              |  |  |  |
|                                                | •                       | •                                                                                                    | P771 (CAN adis reset or at next | ,                                                                                               |                                                                                                    |                                              |  |  |  |
| P772 (*)                                       | 0 to 8                  | ☑ Adju                                                                                                    | ust CAN ba                      | ud rate. Accep                                                                                  | t Values:                                                                                                    |                                              |  |  |  |
| CAN baud rate                                  | [0]                     |                                                                                                    | D776                            | Devision                                                                                        | Maximum                                                                                                    |                                              |  |  |  |
| [Configuration                                 | bits/second             |                                                                                                    | P772                            | Description                                                                                     | Cable Length                                                                                                    |                                              |  |  |  |
| parameter]                                     |                         |                                                                                                    | 0                               | 1 Mbit/s                                                                                        | 25 m                                                                                                    |                                              |  |  |  |
| L 20.000.1                                     |                         |                                                                                                    | 1                               | Reservado                                                                                       | -                                                                                                    |                                              |  |  |  |
|                                                |                         |                                                                                                    | 2                               | 500 Kbit/s                                                                                      | 100 m                                                                                                    |                                              |  |  |  |
|                                                |                         |                                                                                                    | 3                               | 250 Kbit/s                                                                                      | 250 m                                                                                                    |                                              |  |  |  |
|                                                |                         |                                                                                                    | 4                               | 125 Kbit/s                                                                                      | 500 m                                                                                                    |                                              |  |  |  |
|                                                |                         |                                                                                                    | 5                               | 100 Kbit/s                                                                                      | 600 m                                                                                                    |                                              |  |  |  |
|                                                |                         |                                                                                                    | 6                               | 50 Kbit/s                                                                                       | 1000 m                                                                                                    |                                              |  |  |  |
|                                                |                         |                                                                                                    | <u>7</u> 8                      | 20 Kbit/s                                                                                       | 1000 m                                                                                                    |                                              |  |  |  |
|                                                |                         |                                                                                                    | 0                               | 10 Kbit/s                                                                                       | 1000 m                                                                                                    |                                              |  |  |  |

Table 4.3 - CAN baud rate

<sup>(\*)</sup> IMPORTANT: To enable the system to operate according the parameter seeting, the system must be reset after one or more parameters have been changed.

|                                                                                             | Range                  |                                                                                                    |
|---------------------------------------------------------------------------------------------|------------------------|----------------------------------------------------------------------------------------------------|
| Parameter                                                                                   | [Factory Setting] Unit | Description / Note                                                                                                    |
| T drameter                                                                                  | OTIIK                  | ☑ The DeviceNet protocol only supports three baud rates: 500 kbps, 250 kbps and 125 kbps. If any other option is chosen the auto-baud is selected.  NOTE!  Change of baud rate is valid only after the device is reset or at next power up.                                                                          |
| P773                                                                                        | 0 or 1                 | ☑ This parameter allows the PLC2 action selection when                                                                                                    |
| Bus off recovery                                                                            | [0]                    | a bus off error occurs. The permitted values are:                                                                                                    |
| [Configuration parameter]                                                                   | -                      | P773 Description Note  O Manual After the bus off error has been detected, the device displays E61, the CAN communication will be disabled and the device must be reset manually to return to network operation.  1 Automatic The communication will be restart automatically after bus off error has been detected. |
|                                                                                             |                        | Table 4.4 - Permitted values when a bus off error occurs                                                                                                    |
|                                                                                             |                        | rable 4.4 Termined values when a bas on one, cooling                                                                                                    |
| P774 Action to be taken upon detection of a communication failure [Configuration parameter] | 0 or 1<br>[1]<br>-     | Setting of this parameter selects the action to be taken by the PLC2 board upon detection of a communication failure on the CAN interface:    P774   Description   Note                                                                                                    |
|                                                                                             |                        | to be reset in order to operate again.                                                                                                    |
|                                                                                             |                        | Table 4.5 - Action a communication failure                                                                                                    |
|                                                                                             |                        | ☑ Communication errors may be different according to the protocol used. Please, refer to the communication guide specific for the protocol in use.                                                                                                    |
| P775                                                                                        | 0 to 6                 | ✓ Inform CAN status:                                                                                                    |
| CAN status<br>[Read parameter]                                                              | [-]<br>-               | P775 CAN Status  0 Disabled  1 Reserved  2 CAN enabled  3 Warning (some telegrams with error)  Table 4.6 - CAN status                                                                                                    |

| Parameter                                              | Range<br>[Factory Setting]<br>Unit | Des                                                                                                    | criptic | on / N         | ote                          |                                                                                         |  |
|--------------------------------------------------------|------------------------------------|----------------------------------------------------------------------------------------------------|---------|----------------|------------------------------|-----------------------------------------------------------------------------------------|--|
|                                                        |                                    |                                                                                                    | P77     |                |                              | CAN Status                                                                              |  |
|                                                        |                                    |                                                                                                    | 4       | Eri            | is the c                     | sive (Much telegrams with error only network device with CAN transmitting telegrams).   |  |
|                                                        |                                    |                                                                                                    | 5       | Bu<br>ex<br>co | ıs Off (r<br>ceedec<br>mmuni | number of detected errors I the internal device limit and the cation has been disabled) |  |
|                                                        |                                    |                                                                                                    | 6       | •              |                              | owered                                                                                  |  |
|                                                        |                                    |                                                                                                    |         | T              | able 4.                      | 6 (cont.) - CAN status                                                                  |  |
| P776 Counter of received telegrams [Read parameter]    | 0 to 65535<br>[-]<br>-             | re                                                                                                    | eceive  | d with         | succe                        | ncremented at each CAN telegram ess. Counting is restart each time the upper limit.     |  |
| P777 Counter of transmitted telegrams [Read parameter] | 0 to 65535<br>[-]<br>-             | ☑ Cyclic counter is incremented at each CAN telegram received with success. Counting is restart each time the counter reaches to upper limit.              |         |                |                              |                                                                                         |  |
| P778 Counter of detected errors [Read parameter]       | 0 to 65535<br>[ - ]<br>-           | ☑ Cyclic counter is incremented each time an error is detected ( <i>bus off</i> ). Counting is restart each time the counter reaches to upper limit.       |         |                |                              |                                                                                         |  |
| P779 Configuration status CANopen [Read parameter]     | 0 to 65535<br>[ - ]<br>-           | <ul> <li>✓ Shows the CANopen configuration Status.</li> <li>0 = slave</li> <li>1 = master</li> </ul>                                                       |         |                |                              |                                                                                         |  |
| P780<br>Status CANopen<br>communication                | 0 to 4<br>[-]<br>-                 | ☑ Indicates the status of the CANopen communication, informing if the protocol was correctly initialized and the state of the slave node guarding service. |         |                |                              |                                                                                         |  |
| status                                                 |                                    |                                                                                                    | P780    |                | ription                      | Note                                                                                    |  |
| [Read parameter]                                       |                                    |                                                                                                    | 0       | Disa           | bled                         | The CANopen protocol was not set in parameter P700 and it is disabled.                  |  |
|                                                        |                                    | _                                                                                                    | 1       | Rese           |                              | -                                                                                       |  |
|                                                        |                                    |                                                                                                    | 2       |                | open<br>bled                 | The CANopen protocol was correctly started.                                             |  |
|                                                        |                                    |                                                                                                    | 3       | No<br>Guai     | ode<br>rding<br>bled         | Node guarding service was started by the master and it is properly working.             |  |
|                                                        |                                    | _                                                                                                    | 4       | Gua            | ode<br>rding<br>ror          | Timeout for the node guard service. This event results in a PLC board error (E65).      |  |
|                                                        |                                    |                                                                                                    |         | Table -        | <b>4.7 -</b> St              | atus of the CAN communication                                                           |  |
|                                                        |                                    | Refer to CANopen communication user's guide to obta<br>detailed description about the protocol.                                                            |         |                |                              |                                                                                         |  |

| Darameter                                             | Range<br>[Factory Setting]<br>Unit | De       | oorit-          | on/N                  | 040             |                                                                                |
|-------------------------------------------------------|------------------------------------|----------|-----------------|-----------------------|-----------------|--------------------------------------------------------------------------------|
| Parameter<br>P781                                     | 0 to 127                           | _        | scripti<br>Each |                       |                 | the CANopen network has an                                                     |
| CANopen node                                          | [-]                                |          |                 |                       |                 | The current status of the PLC2 board                                           |
| status                                                | -                                  |          | is disp         | layed i               | n this          | parameter.                                                                     |
| [Read parameter]                                      |                                    |          | P781            |                       | ription         | Note                                                                           |
|                                                       |                                    |          | 0               | 1                     | ot<br>Ilized    | The CANopen protocol was not set in parameter P700 and it is disabled.         |
|                                                       |                                    |          | 4               |                       | oped            | Data transfer between master and slave is not possible in this state           |
|                                                       |                                    |          | 5               | Opera                 | ational         | All communication services are available in this state.                        |
|                                                       |                                    |          | 127             |                       | re-<br>ational  | Only some CANopen communication services are                                   |
|                                                       |                                    |          |                 |                       |                 | available in this state.                                                       |
|                                                       |                                    |          |                 | Table                 | <b>4.8 -</b> S  | Status of the CANopen node                                                     |
|                                                       |                                    | Ø        |                 |                       | •               | n communication user's guide to cription about the protocol.                   |
| P782                                                  | 0 to 5                             |          |                 | P782                  |                 | Description                                                                    |
| DeviceNet                                             | [-]                                |          |                 | 0                     |                 | owered / Not On-line                                                           |
| network status                                        | -                                  |          |                 | 1                     |                 | e / Not Connected                                                              |
| [Read parameter]                                      |                                    |          | •               | <u>2</u><br>3         |                 | Ok / On-line and Connectedection Timeout                                       |
|                                                       |                                    |          |                 | 4                     |                 | al Link Failure                                                                |
|                                                       |                                    |          | ·<br>-          | 5                     | Runni           | ng Auto-baud                                                                   |
|                                                       |                                    |          |                 | Tak                   | le 4.9 -        | DeviceNet network status                                                       |
|                                                       |                                    | Ø        |                 |                       | -               | ion of these items can be found on<br>'s guide for this product.               |
| P783                                                  | 0 or 1                             |          |                 |                       | 783             | Description                                                                    |
| DeviceNet                                             | [-]                                |          |                 |                       |                 | Master in run mode                                                             |
| master status                                         | -                                  |          |                 | 1 Master in Idle mode |                 |                                                                                |
| [Read parameter]                                      |                                    |          |                 | Table 4               | <b>4.10 -</b> S | tatus of the DeviceNet master                                                  |
|                                                       |                                    | <b>V</b> |                 | Device                |                 | cription of these items, please, refer<br>cogramming user's guide specific for |
| P784 Number of input words [Configuration parameter]  | 0 to 10<br>[1]<br>-                | <b>Ø</b> |                 | g wor                 | ds ex           | parameter defines the number of changed with the master of the                 |
| P785 Number of output words [Configuration parameter] | 0 to 10<br>[1]<br>-                | ₩.       |                 | y word                | ds exc          | parameter defines the number of changed with the master of the                 |

| Parameter                  | Range<br>[Factory Setting]<br>Unit | De | escript   | ion / N                                                                | ote                                                            |                                                                                                    |  |
|----------------------------|------------------------------------|----|-----------|------------------------------------------------------------------------|----------------------------------------------------------------|----------------------------------------------------------------------------------------------------|--|
| P786 Fieldbus board status | 0 to 3<br>[-]<br>-                 | Ø  |           | . See                                                                  |                                                                | he optional communication status values and their                                                                                                    |  |
| [Read parameter]           |                                    |    | P786<br>0 | Disable<br>that the<br>not ena                                         |                                                                | Note The board is enabled through the WLP software, by using the tool for fieldbus board configuration.                                                                                                    |  |
|                            |                                    |    |           | Indicat<br>board of<br>progra<br>howeve<br>board of<br>access<br>board | mmed,<br>er, the PLC2<br>could not<br>the fieldbus             | This situation mainly happens during board initialization, (it can also happen during its operation), due to installation and bad connection problems. When the board is inactive, the drive shows an E60 error on the keypad, and it is only possible to enable the board again by resetting the drive.      |  |
|                            |                                    |    | 2         | board:<br>commu<br>error b<br>board a                                  | and off-line indicates a unication etween the and the k master | This error causes the interruption of master-slave communication and may happen due to several reasons (master configuration problems, incorrect installation of communication cables, noise during data transmission, etc.). When the fieldbus board is offline, the drive shows an E59 error on the keypad. |  |
|                            |                                    |    | ധ         | board:<br>that the<br>slave<br>commu                                   | and on-line indicates e master- unication accessfully shed     | -                                                                                                    |  |
|                            |                                    |    |           | Table                                                                  | <b>4.11 -</b> Status                                           | of the fieldbus board                                                                                                    |  |
| P788                       | 0 to 6                             |    | P7        | '88                                                                    |                                                                | Description                                                                                                    |  |
| Operation mode for         | [-]                                |    |           | )                                                                      | -10 to +10V (range from -32768 to +32767)                      |                                                                                                    |  |
| the analog output 1        | -                                  |    |           | 1                                                                      | ,                                                              | ange from 0 to 32767)                                                                                                    |  |
| [Configuration parameter]  |                                    |    |           | <u>2</u><br>3                                                          |                                                                | ange from 0 to 65535)<br>ange from -32768 to +32767)                                                                                                    |  |
| parameter                  |                                    |    |           | <del>3</del><br>4                                                      | ,                                                              | ange from 0 to 32767)                                                                                                    |  |
|                            |                                    |    |           | 5                                                                      | ,                                                              | ange from 0 to 65535)                                                                                                    |  |
|                            |                                    |    | (         | 6 4 to 20mA (r                                                         |                                                                | ange from -32768 to +32767)                                                                                                    |  |
|                            |                                    |    | Tak       | ole 4.12                                                               | - Operation mo                                                 | ode for the analog output 1                                                                                                    |  |

| Parameter                                                                        | Range<br>[Factory Setting]<br>Unit |     | escrip | tion /   | Note             |                                                                         |
|----------------------------------------------------------------------------------|------------------------------------|-----|--------|----------|------------------|-------------------------------------------------------------------------|
| P789                                                                             | 0 to 6                             |     | P7     | 89       |                  | Description                                                             |
| Operation mode for                                                               | [-]                                | '   | C      | )        | -10 to +         | 10V (range from -32768 to +32767)                                       |
| the analog output 2                                                              | -                                  |     | 1      |          |                  | nA (range from 0 to 32767)                                              |
| [Configuration                                                                   |                                    |     | 2      | 2        |                  | nA (range from 0 to 65535)                                              |
| parameter]                                                                       |                                    | ļ . | 3      | 3        | 0 to 20m         | nA (range from -32768 to +32767)                                        |
| parameter                                                                        |                                    |     | 4      | ļ.       | 4 to 20n         | nA (range from 0 to 32767)                                              |
|                                                                                  |                                    |     | 5      | <u> </u> | 4 to 20n         | nA (range from 0 to 65535)                                              |
|                                                                                  |                                    |     | 6      | <b>;</b> | 4 to 20m         | nA (range from -32768 to +32767)                                        |
|                                                                                  |                                    |     | Та     | ble 4.1  | <b>3 -</b> Opera | tion mode for the analog output 2                                       |
| P790 <sup>(*)</sup> Encoder 2 pulse number (auxiliary) [Configuration parameter] | 0 to 10000<br>[ 1024 ]<br>ppr      | V   | -      |          | -                | resents the number of pulses per er 2 (auxiliary).                      |
| P791 <sup>(*)</sup>                                                              | 0 or 1                             | V   | Enable | es the   | position         | feedback via encoder 2 (auxiliary).                                     |
| Enables the                                                                      | [0]                                | Ī   | P791   | Des      | cription         | Specification                                                           |
| position feedback<br>via encoder 2<br>(auxiliary)                                | -                                  |     | 0      | Disabled |                  | Encoder 1 (main encoder) is responsible for the position feedback.      |
| [Configuration parameter]                                                        |                                    | -   | 1      | Enabl    | ed               | Encoder 2 (auxiliary encoder) is responsible for the position feedback. |
|                                                                                  |                                    |     |        |          | Table            | <b>e 4.14</b> – Encoder 2                                               |
| P792 <sup>(*)</sup>                                                              | 0 or 1                             | Ø   | Defin  | es the   | directio         | n of the encoder signal:                                                |
| Direction of                                                                     | [1]                                |     |        |          |                  | $0 = A \rightarrow B$                                                   |
| encoder 2 signal                                                                 | -                                  |     |        |          | Directi          | on of encoder signals                                                   |
| (auxiliary) [Configuration                                                       |                                    |     |        | _        |                  |                                                                         |
| parameter]                                                                       |                                    |     |        | Α_       |                  |                                                                         |
|                                                                                  |                                    |     |        | В        | Г                |                                                                         |
|                                                                                  |                                    |     |        | _        | Encode           | er rotating in forward direction                                        |
|                                                                                  |                                    |     |        |          |                  | $1 = B \rightarrow A$                                                   |
|                                                                                  |                                    |     |        |          | Direction        | on of encoder signals                                                   |
|                                                                                  |                                    |     |        | В_       |                  |                                                                         |
|                                                                                  |                                    |     |        | Α_       | Encod            | er running clockwise                                                    |
|                                                                                  |                                    |     |        | Fi       |                  | Direction of the encoder                                                |

<sup>(\*)</sup> IMPORTANT: To enable the system to operate according the parameter seeting, the system must be reset after one or more parameters have been changed.

| Parameter P793 (*) Select serial protocol [Configuration parameter]  | Range [Factory Setting] Unit  0 to 5 [-] - | Description / Note  ✓ This parameter configures the serial communication: protocol, parity, and number of stop-bits, respectively.  ✓ P793 Description  ✓ Modbus, no parity and 2 stop-bits.  ✓ WegTP, no parity and 2 stop-bits.  ✓ ModBus, even parity and 1 stop-bit.  ✓ WegTP, even parity and 1 stop-bit.  ✓ ModBus, odd parity and 1 stop-bit.  ✓ WegTP, odd parity and 1 stop-bit.  ✓ Table 4.15 - Select serial protocol |
|----------------------------------------------------------------------|--------------------------------------------|----------------------------------------------------------------------------------------------------|
| P794 Operation mode for the analog input 1 [Configuration parameter] | 0 to 6<br>[-]<br>-                         | P794 Description 0 -10 to +10V / -20 to +20mA (range from -32768 to +32767) 1 0 to 20mA (range from 0 to 32767) 2 0 to 20mA (range from 0 to 65535) 3 0 to 20mA (range from -32768 to +32767) 4 4 to 20mA (range from 0 to 32767) 5 4 to 20mA (range from 0 to 65535) 6 4 to 20mA (range from -32768 to +32767)  Table 4.16 - Operation mode for the analog input                                                                |

<sup>(\*)</sup> IMPORTANT: To enable the system to operate according the parameter seeting, the system must be reset after one or more parameters have been changed.